**Photoshop 2021 (Version 22.1.1) Activation Code With Keygen Free [Latest-2022]**

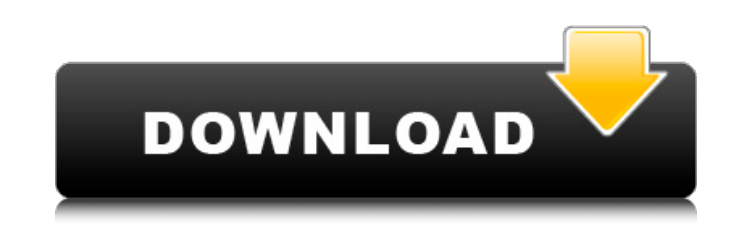

### **Photoshop 2021 (Version 22.1.1) Crack+ Activator**

It is an international standard. Adobe publishes numerous supplements to the standard, including a language-specific manual and a full suite of regional formats. The newly released Photoshop Elements enables Photoshop user and a single, small storage device, such as a memory card. You can upload images to the computer from the camera or memory card automatically, providing convenient and quick image editing. The most recent version of Photos additional components. While it is more complex than earlier versions, it also allows for even more sophisticated editing. If you're a photographer or graphic artist and you must use a computer to edit your work, Photoshop Action-enabled buttons are an essential part of the Photoshop interface. These are instructions that you can place in your Photoshop files. Rather than create manual, step-by-step instructions, you can create actions that can create an action for the task of resizing an image when you perform the action on a Windows computer. This type of action is called a batch action. When the image is opened and you trigger the action, the action is exe can choose the action type, which is either preset or batch. Batch Actions In the Legacy Batch commands section, you can access the actions for actions you already created. Photoshop displays all previously executed action use the menu option from the Legacy Batch commands section to access the list of the last batch actions you created. Batch actions can take several minutes to completed within 15 to 30 minutes, it finishes successfully and action is not performed, so it appears as if it never finished. You must wait for the action to finish before using the results. Presets The actions. You use the menu option from the Legacy Batch commands section to access when you create them and are recalled from memory every time you

### **Photoshop 2021 (Version 22.1.1) For Windows**

Adobe Photoshop Elements The free version of Photoshop Elements allows you to choose between saving your images to the cloud (such as Flickr and Shutterfly) or to a location on your computer, and supports slideshow (creati including filters, distort, draw and emboss. Adobe Photoshop Elements is one of the basic applications on Mac, Windows and Linux. Requirements: You must have a Mac running macOS 10.13.3 (Catalina) or higher, macOS 10.14 (M Sierra) or higher. You must have a copy of Microsoft Windows 10 (64-bit), Windows 7 (64-bit), Windows 7 (64-bit), Windows 8 or Windows 8.1 (64-bit). You must have Internet Explorer 8.0 or higher installed on your computer. website and install it using the automatic installer or by downloading a standalone installer. Use the automatic installer to install Photoshop Elements, along with Adobe Camera Raw, Adobe Lightroom and Adobe Bridge. Be su "Plugins" tab in the application Click the "Free" or "For Home Use" button (if you are logged in to your Adobe ID, you won't see the "Free" button) You can now download the standalone installer Step 2. Download a Photoshop Elements extension. There are a bunch of extensions available for free, some that cost \$9.99, some that cost \$9.99, some that cost \$19.99, or more. The extensions add features to the software that allow you to use Photosho Elements, visit the Adobe Photoshop Elements Extension Guide. Read more: Step 3. Install Adobe Bridge Adobe Bridge allows you to view both images and videos that have been saved to the cloud (such as Adobe Lightroom or Ado

# **Photoshop 2021 (Version 22.1.1) Serial Number Full Torrent [Mac/Win] [Latest] 2022**

case for reductions based on defendant's incarceration and the attendant hardships, or even in granting a waiver of personal appearance. 11 Affirmed. 1 Title 18 U.S.C.A. § 4208(a)(1) provides: "When confined and serving a the Board \*\*\*if \*\*\* (1) He has faithfully observed all rules and has not been in any disciplinary confinement during his current year." 2 Title 18 U.S.C.A. § 4208(a) (2) provides: "In addition to the criteria specified in appropriate. Among such factors are the number of offenses of conviction, the number of similar offenses for which the prisoner has not been convicted or has been convicted or has been two offenses, and the extent of his p participation in community life, his prison record, the motivation for his criminal conduct, the presence or absence of prior convictions and his potential for rehabilitation." 3 As plaintiff's brief observes, the defendan "An inmate found guilty of violating the Escape Rule shall be automatically forfeited to confinement until the expiration of his sentence \*\*\*" 24 "A prisoner will be confined in any special institution, such as the Federal Reformatory, or a State Reformatory, the United States Medical Center, the Federal Hospital, or any like institution pursuant to the sentence imposed by the court. \*\*\* A prisoner so confined shall be entitled to no credit with section 4203 of this title, and the provisions of the sentences under which he is imprisoned." (Title 18 U.S.C.A. § 4208(a) (2)) 25 See Moss v. Clark, 8 Cir., 332 F.2d 26, n. 1. See also Etelson v. United States, 9 Ci

### **What's New in the Photoshop 2021 (Version 22.1.1)?**

Pipo da pipo Pipo da pipo is a Brazilian comical play written by Brazilian actor Cazuza Guimarães Filho and published in 1972. It is a parody of Macbeth. It was first performed at the Centro Cultural São Paulo in São Paulo Fausto Pinto - First Servant The title of the play is a parody of the phrase pipo da pipo, which means "pipo da pipa" and is an expression used in Brazil for toilet terminology. (See also the derogatory "pipoca" for an obs Category:Brazilian playsQ: Can we translate the language of the software we are working on? Is it a bad idea to translate the code we are working on? I see this happening often, usually in the team that does not involve na going to slow down the process of coding, or force us to use the translation as a starting point? I am not asking on behalf of anyone, only if it is a good idea or not. I'm working in a team that does not involve native sp in English, but we have some in Brazilian Portuguese. A: In a team where you are able to communicate in the same language, this becomes redundant as long as the team is working on projects close enough to each other, that working on project that are at different locations and are working under different time constraints. In short: If it is a team where a majority of the work is being done in your native language and the project is as small number of developers working on two or more large projects, it probably will make a difference. A: Team members from different cultures, whether native or not, have different ways of tackling a problem. They also have diff

## **System Requirements For Photoshop 2021 (Version 22.1.1):**

The application and bonus will be released on April 20th, 2013. We will add more available platform on the release day. Download here Buy here Here is a video with the list of features: Achievement Hunting Fun with Friendl Easy to install It takes less than 2 minutes to install and start! The game will pop up a friendly GUI to help you start the game as soon as you log in

<http://DUBAIPROPERTY.SALE/?p=4128> <http://www.studiofratini.com/adobe-photoshop-cc-serial-number-pcwindows/> <http://dmmc-usa.com/?p=4746> <https://ayusya.in/adobe-photoshop-cc-2018-version-19-keygenerator-with-license-code/> <http://www.antiquavox.it/adobe-photoshop-cc-2014-with-license-key/> <https://homedust.com/photoshop-cc-2014-crack-full-version-free-for-pc/> <http://jwbotanicals.com/adobe-photoshop-2022-version-23-0-1-jb-keygen-exe-serial-key-download/> [https://www.atlaspain.it/wp-content/uploads/2022/07/Photoshop\\_2021.pdf](https://www.atlaspain.it/wp-content/uploads/2022/07/Photoshop_2021.pdf) <https://www.theblender.it/photoshop-cc-2015-version-16-hack-patch-x64/> <https://recreovirales.com/photoshop-cs3-crack-full-version-mac-win/> <https://fitnessclub.boutique/photoshop-2020-version-21-with-key-download-3264bit/> <https://www.grenobletrail.fr/wp-content/uploads/2022/07/quabfio.pdf> <https://mskmidwife.com/photoshop-2021-version-22-0-0-hack-latest/> <https://bodhirajabs.com/photoshop-2021-version-22-0-1-crack-keygen-with-serial-number-win-mac/> <https://alternantreprise.com/non-classifiee/adobe-photoshop-cs3-crack-file-only-product-key-full-free-for-pc-march-2022/> <https://kevinmccarthy.ca/photoshop-cc-2015-version-18-serial-number-and-product-key-crack-license-keygen-latest-2022/> <https://digibattri.com/adobe-photoshop-2020-crack-free-download-win-mac-2/> <http://osvita-olgynkaotg.org.ua/advert/adobe-photoshop-2022-version-23-crack-patch-full-product-key-for-pc/> <https://tilaomotors.com/photoshop-cc-2015-serial-key-incl-product-key-free-download/> <https://lombard-magnet.ru/2022/07/05/photoshop-2022-version-23-1-crack-file-only-incl-product-key-2022-latest/> <https://trello.com/c/fKhh3FMm/103-adobe-photoshop-2022-version-2301-serial-key-free-latest-2022> <https://tutorizone.com/adobe-photoshop-cc-2015-activation-full-product-key-obtain-pc-home-windows-newest/> <http://www.travelrr.com/?p=17844> <https://studiolegalefiorucci.it/2022/07/05/adobe-photoshop-2021-version-22-5-1-with-license-key-3264bit-2022/> <http://www.cpakamal.com/adobe-photoshop-2022-version-23-4-1-with-license-code-updated-2022/> <https://aposhop-online.de/2022/07/05/photoshop-2021-jb-keygen-exe-with-key-free/> <https://autko.nl/2022/07/photoshop-cc-license-code-keygen-pc-windows-march-2022/> <https://volyninfo.com/advert/photoshop-cs6-serial-key-download-mac-win-latest/> <https://gisellerull814g9jh.wixsite.com/faeprevwhizztur/post/adobe-photoshop-2020-with-serial-key-2022> <https://trabal.mx/2022/07/photoshop-2021-version-22-4-1-jb-keygen-exe-license-keygen-free-download/>